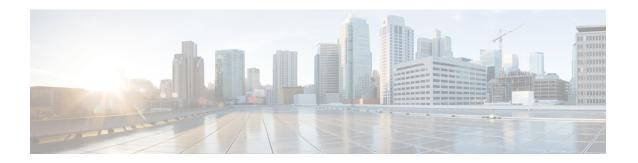

## Cisco Jabber Overview

- Purpose of this Guide, page 1
- About Cisco Jabber, page 1

## **Purpose of this Guide**

The Cisco Jabber Deployment and Installation Guide includes the following task-based information required to deploy and install Cisco Jabber:

- Configuration and installation workflows that outline the processes to configure and install on-premises deployments.
- How to configure the various services that the Cisco Jabber client interacts with, such as IM and Presence Service, Voice and Video Communication, Visual Voicemail, and Conferencing.
- How to configure directory integration, certificate validation, and service discovery.
- How to install the clients.

Before you deploy and install Cisco Jabber, see the *Cisco Jabber Planning Guide* at http://www.cisco.com/c/en/us/support/unified-communications/jabber-windows/products-installation-guides-list.html to determine the deployment options that best suit your business needs.

## **About Cisco Jabber**

Cisco Jabber is a suite of Unified Communications applications that allow seamless interaction with your contacts from anywhere. Cisco Jabber offers IM, presence, audio and video calling, voicemail, and conferencing.

The applications in the Cisco Jabber family of products are:

- · Cisco Jabber for Android
- · Cisco Jabber for iPhone and iPad
- Cisco Jabber for Mac
- · Cisco Jabber for Windows

For more information about the Cisco Jabber suite of products, see http://www.cisco.com/go/jabber.